## Massachusetts Institute of Technology Department of Electrical Engineering and Computer Science 6.111 - Introductory Digital Systems Laboratory (Spring 2006)

## **Final Project Check Off Sheet**

Project Members: David A. Blau, Uzoma A. Orji, Reesa Phillips

6.111 Staff Member Signature/Date:

You must show a TA the following for check off:

## **User Interface: Uzoma Orji**

- Decode camera input from the ADV7185 and convert television signal to output to a VGA monitor.
- Demonstrate glove detection algorithm by pointing camera at user and displaying the location of gloves on a VGA monitor.
- Detect a forward punch by measuring its acceleration using the ADXL320 accelerometers and the AD7827 ADC. The translated voltage computed from the acceleration of the punch will be displayed on the labkits<

## **Control Unit: David Blau**

- Show working single player boxing demo using labkit buttons
- Show buttons from second labkit affecting opponent fighters glove positions on first labkit<
- Show, on second labkit, working display of fighters and gloves computed from first labkits control unit<
- Show working multiplayer boxing demo using two labkits (and labkit buttons)

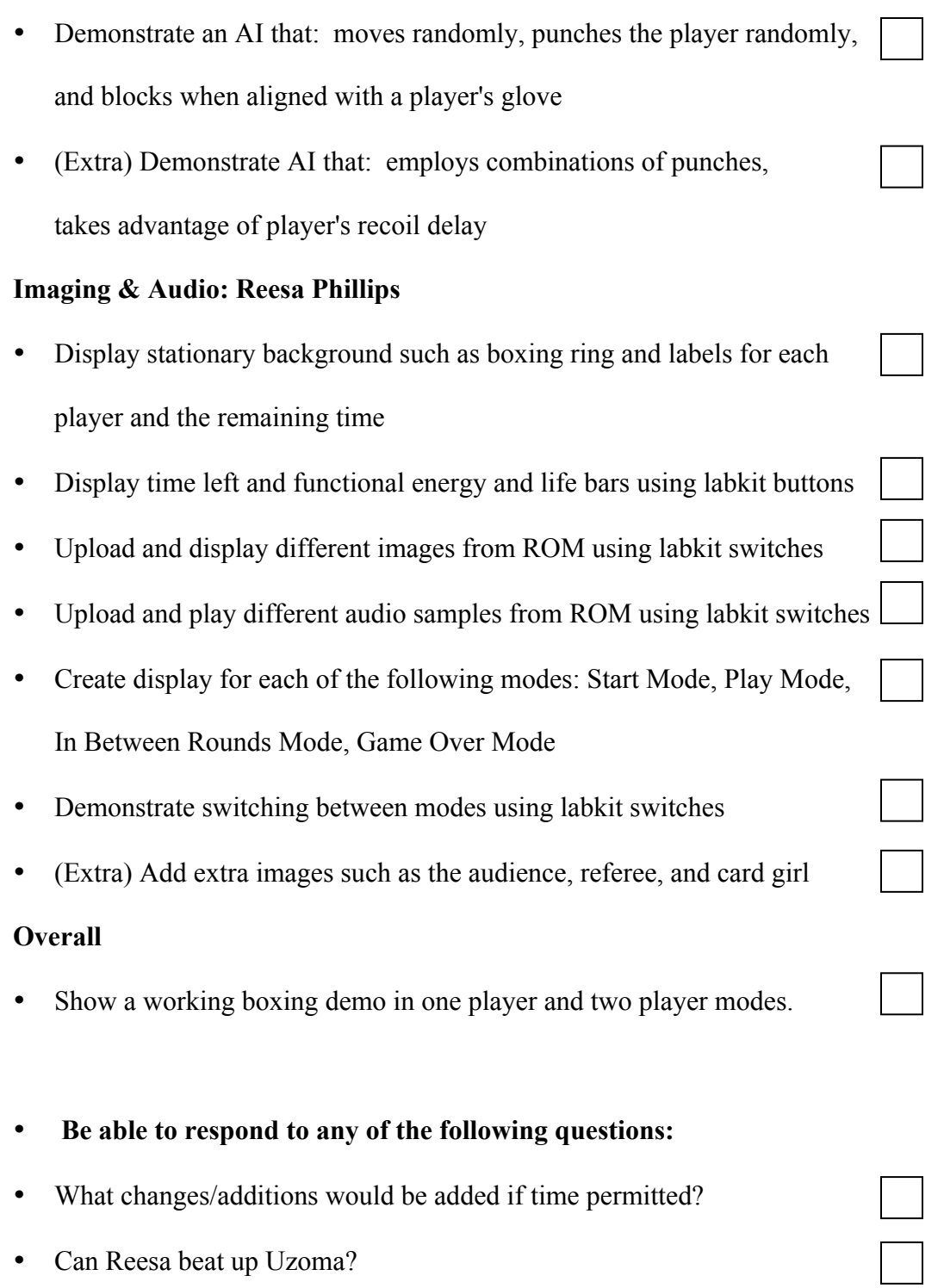